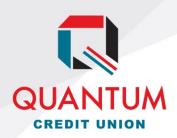

6300 W. 21st St. N. Wichita, KS 67205 316.263.5756 www.TheQ.org

## ADD AUTHORIZED USER TO VISA CREDIT CARD

| I                                                    | hereby authorize Quantum Credit Union, to add       |
|------------------------------------------------------|-----------------------------------------------------|
|                                                      | to my Quantum Visa Credit Card number ending        |
| in, as an author                                     | rized user.                                         |
| Their information is as follows:                     |                                                     |
| Date of Birth:                                       |                                                     |
| Social Security Number:                              |                                                     |
| Telephone Number:                                    |                                                     |
| Issue card in their name: Yes $\square$ No $\square$ |                                                     |
| Report to Credit Report: Yes $\square$ No $\square$  |                                                     |
| This authority is to remain in full force a          | nd effect until Quantum Credit Union has received   |
| written notification from me of its termi            | nation in such time and manner as to afford Quantum |
| Credit Union a reasonable opportunity to             | o act on it.                                        |
| Quantum Account Number:                              |                                                     |
| Signature:                                           | Date:                                               |
| Signature:                                           | Date:                                               |